## $A = \hat{A}$ rea, P = Perímetro, V = Volumen **Figuras del plano**

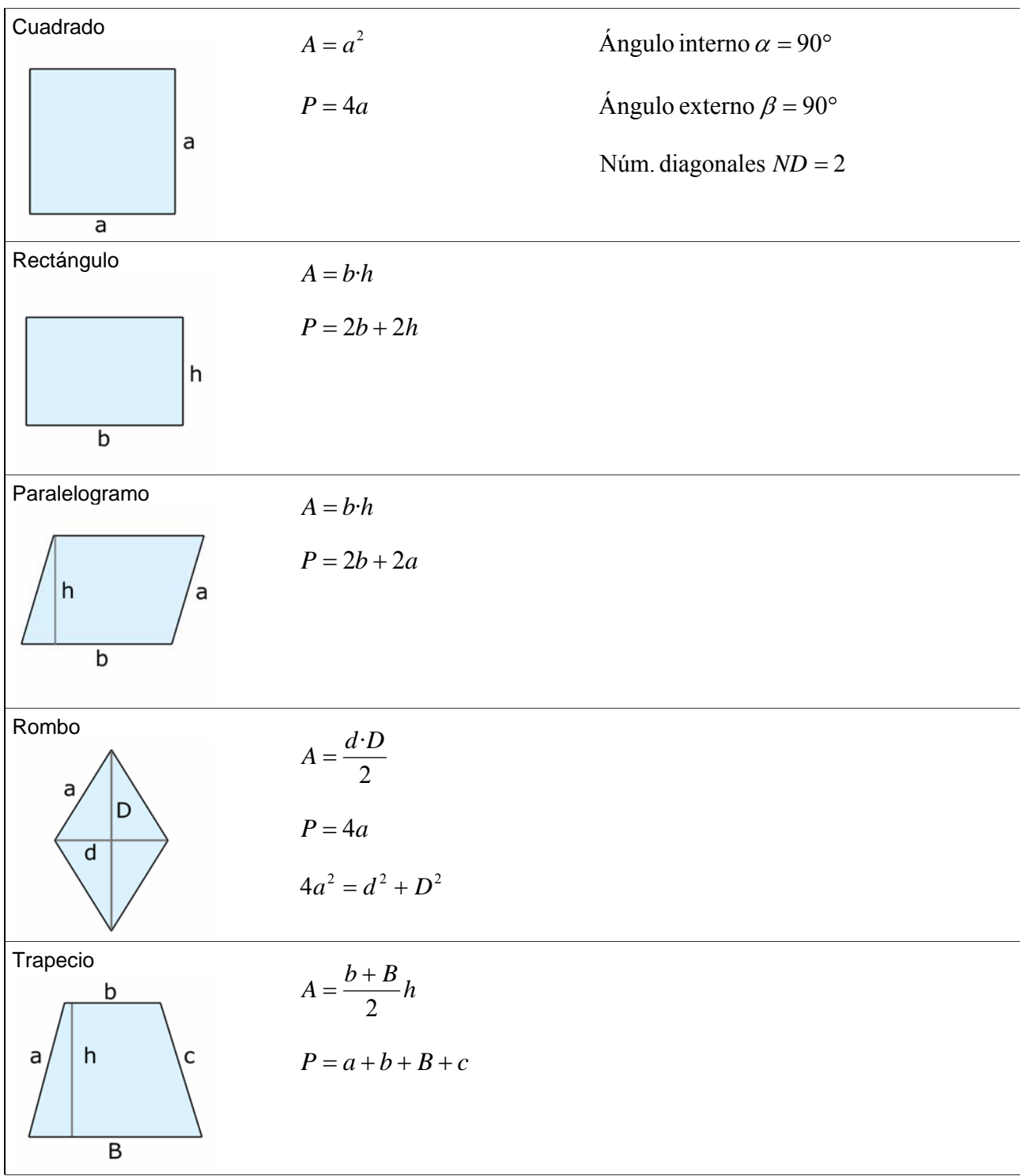

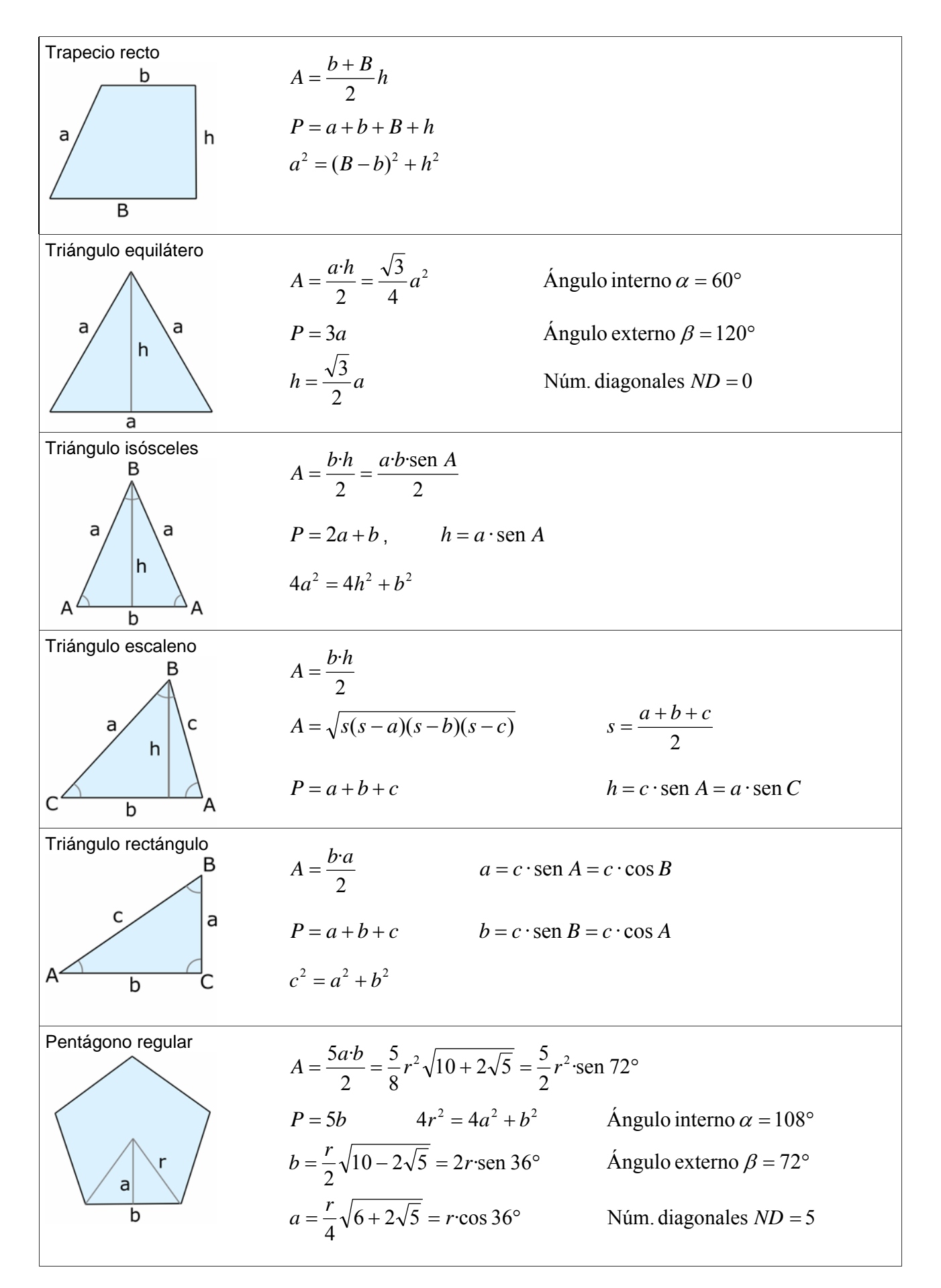

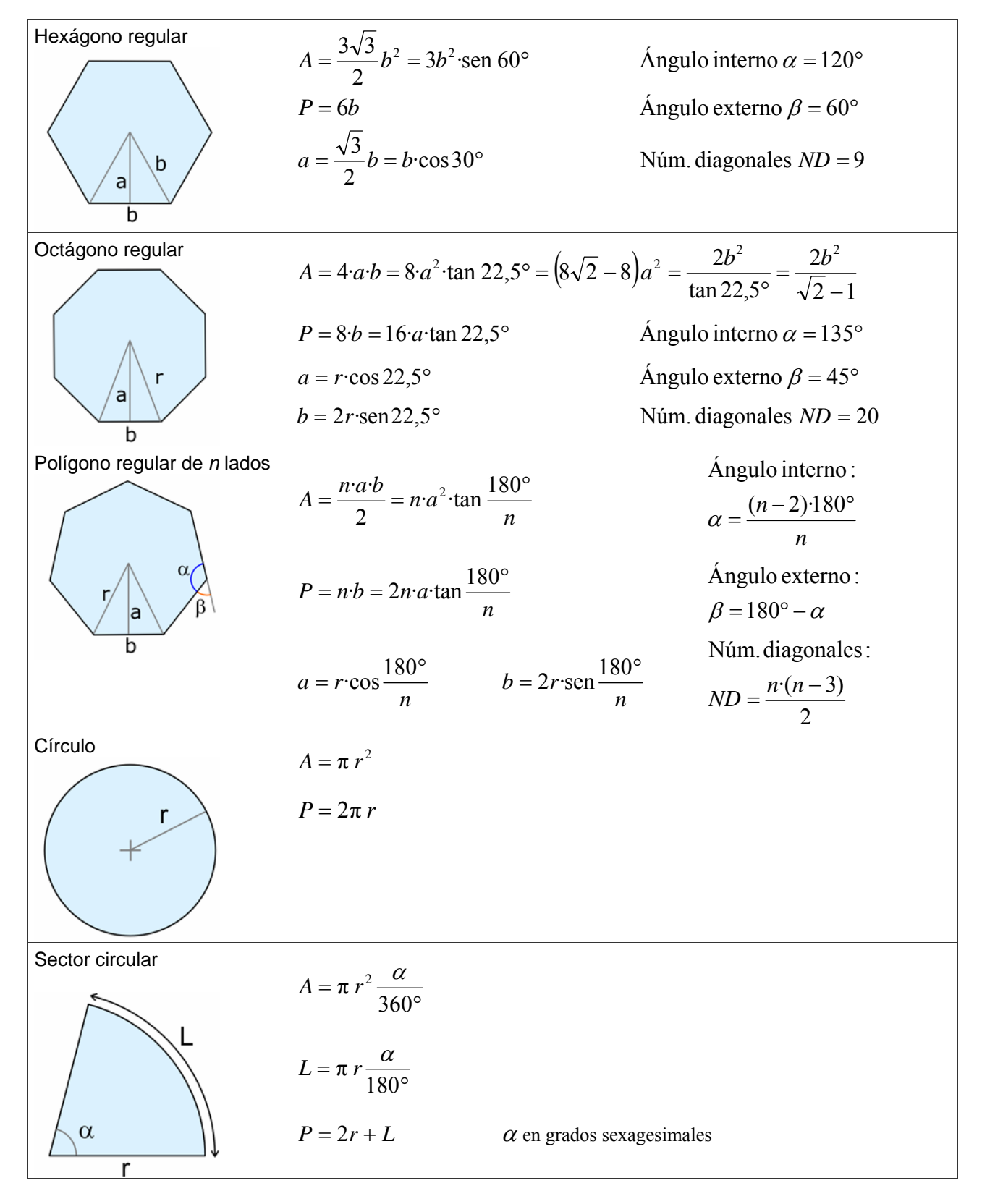

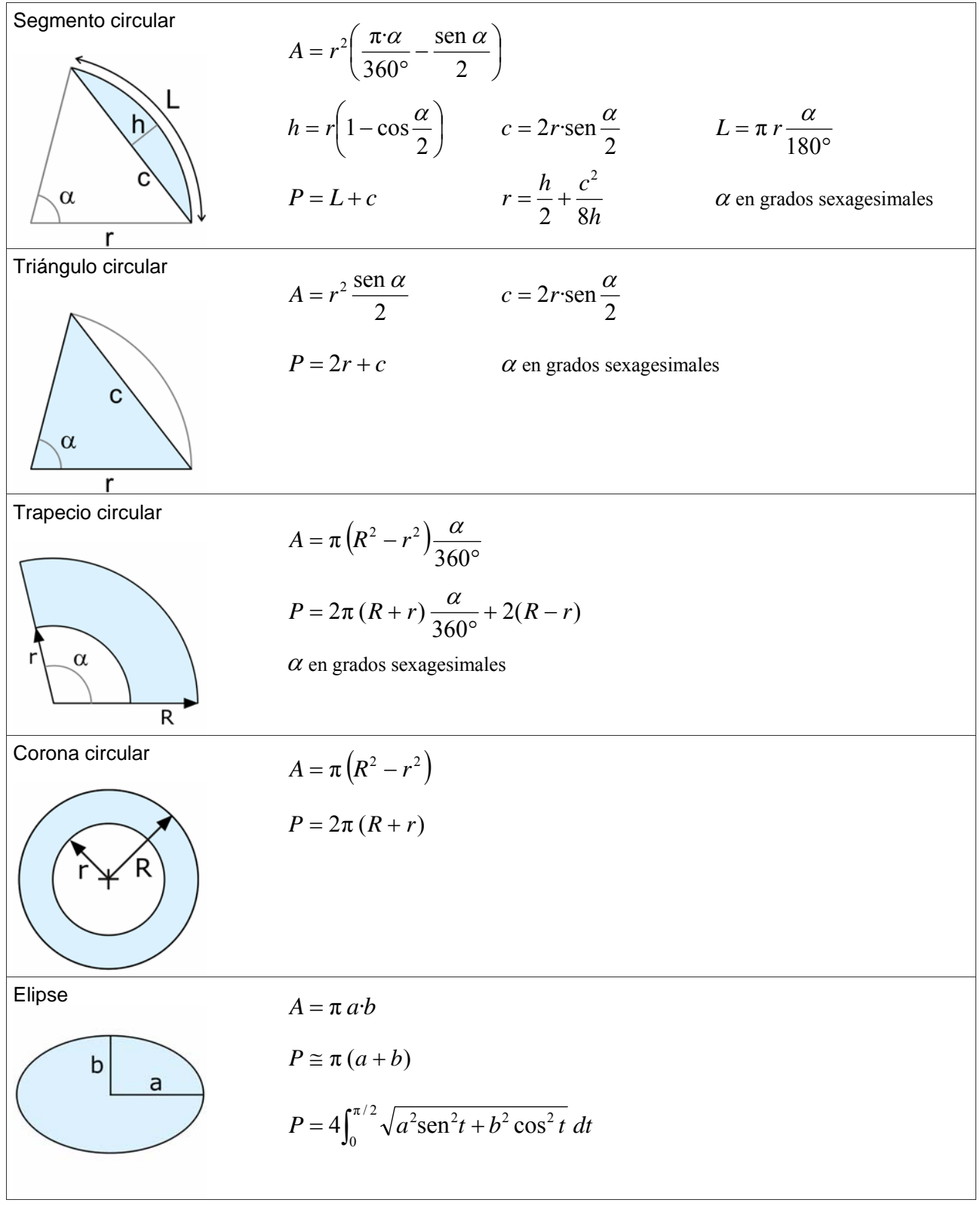

## **Figuras del espacio**

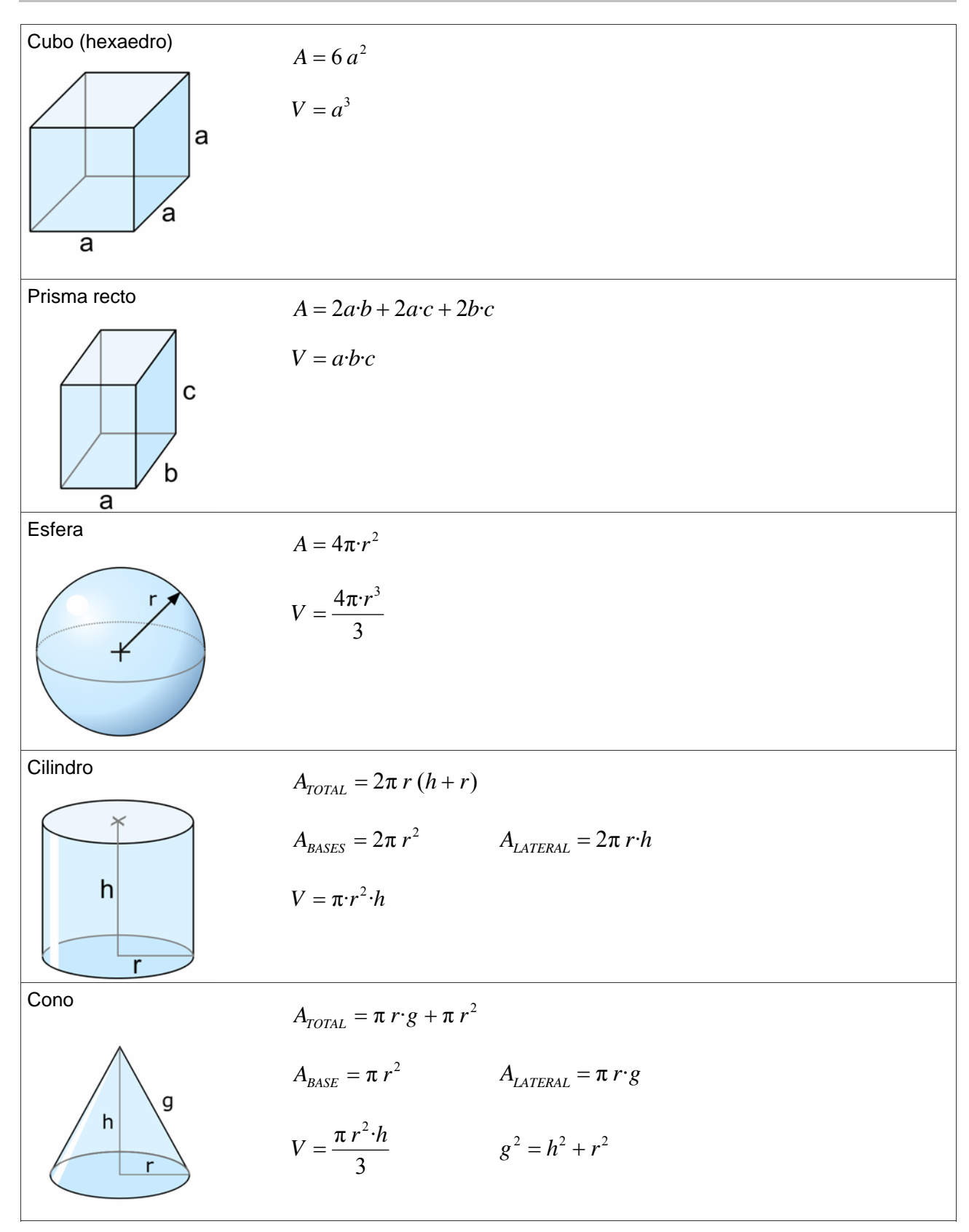

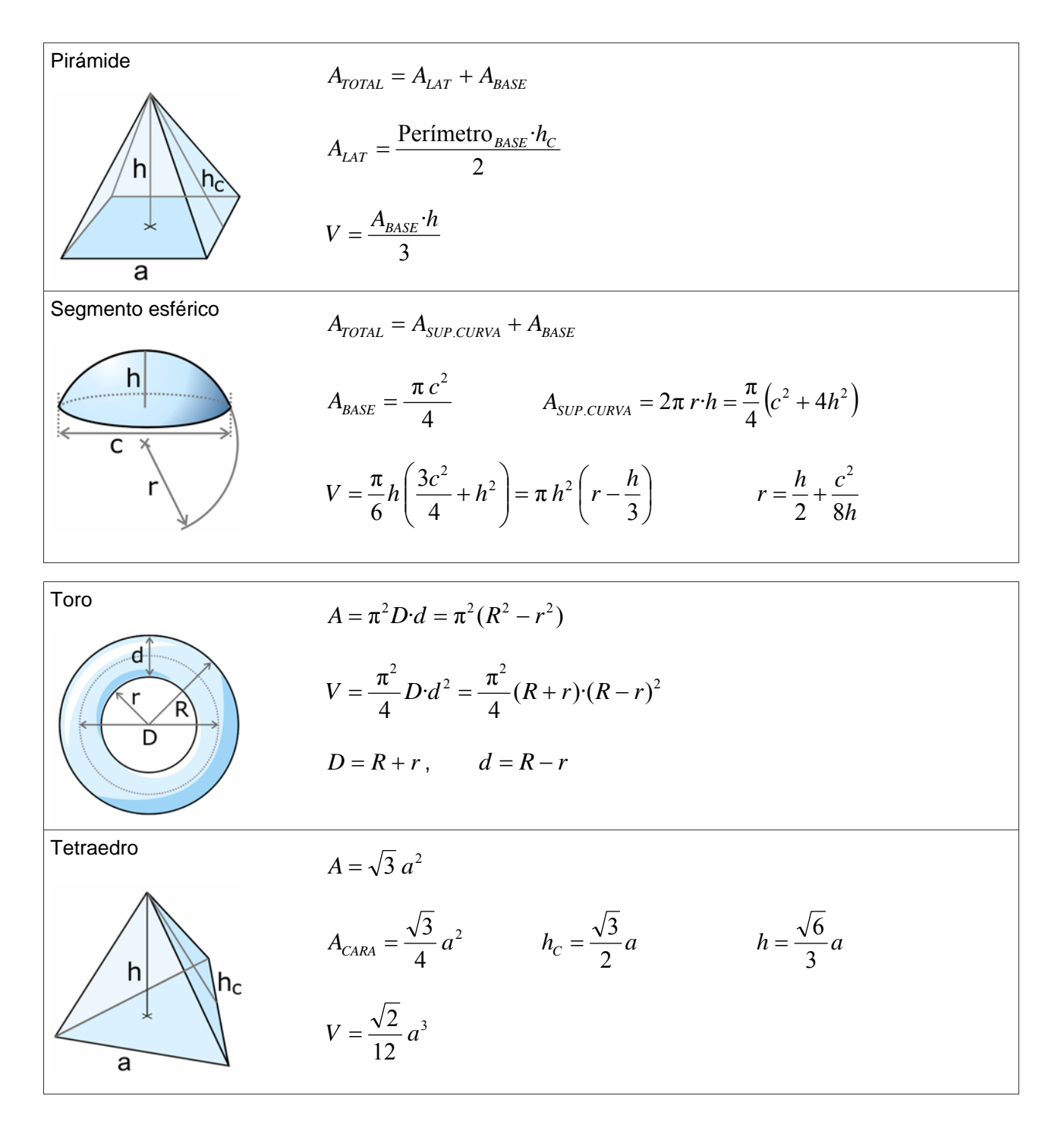

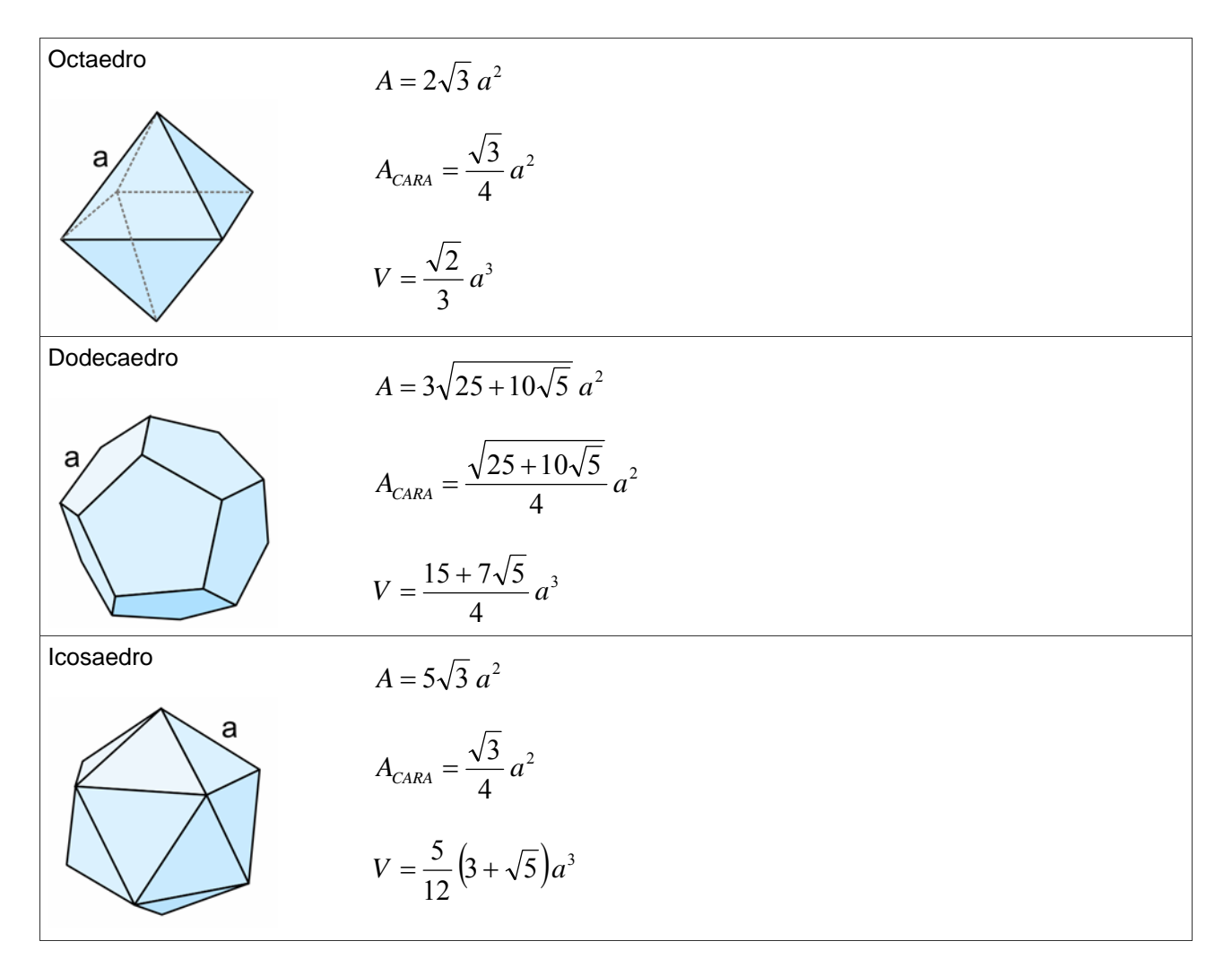

[www.vaxasoftware.com](http://www.vaxasoftware.com/indexes.html)